## SAP ABAP table V\_DRZAO {Generated Table for View}

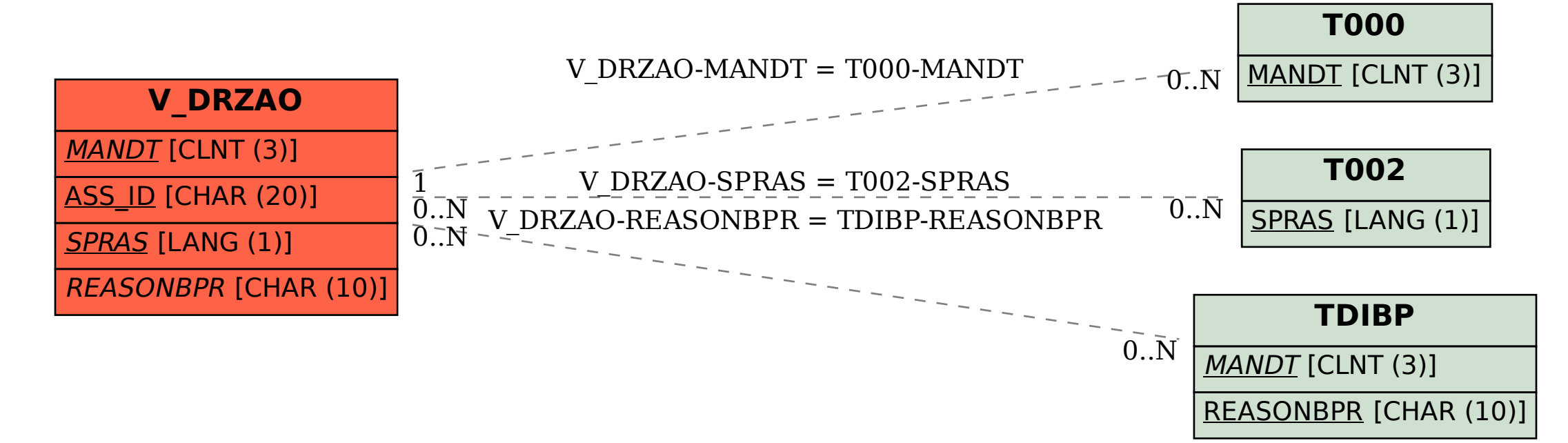